## DER/1006/1644 - 52 Belper Road, Derby.

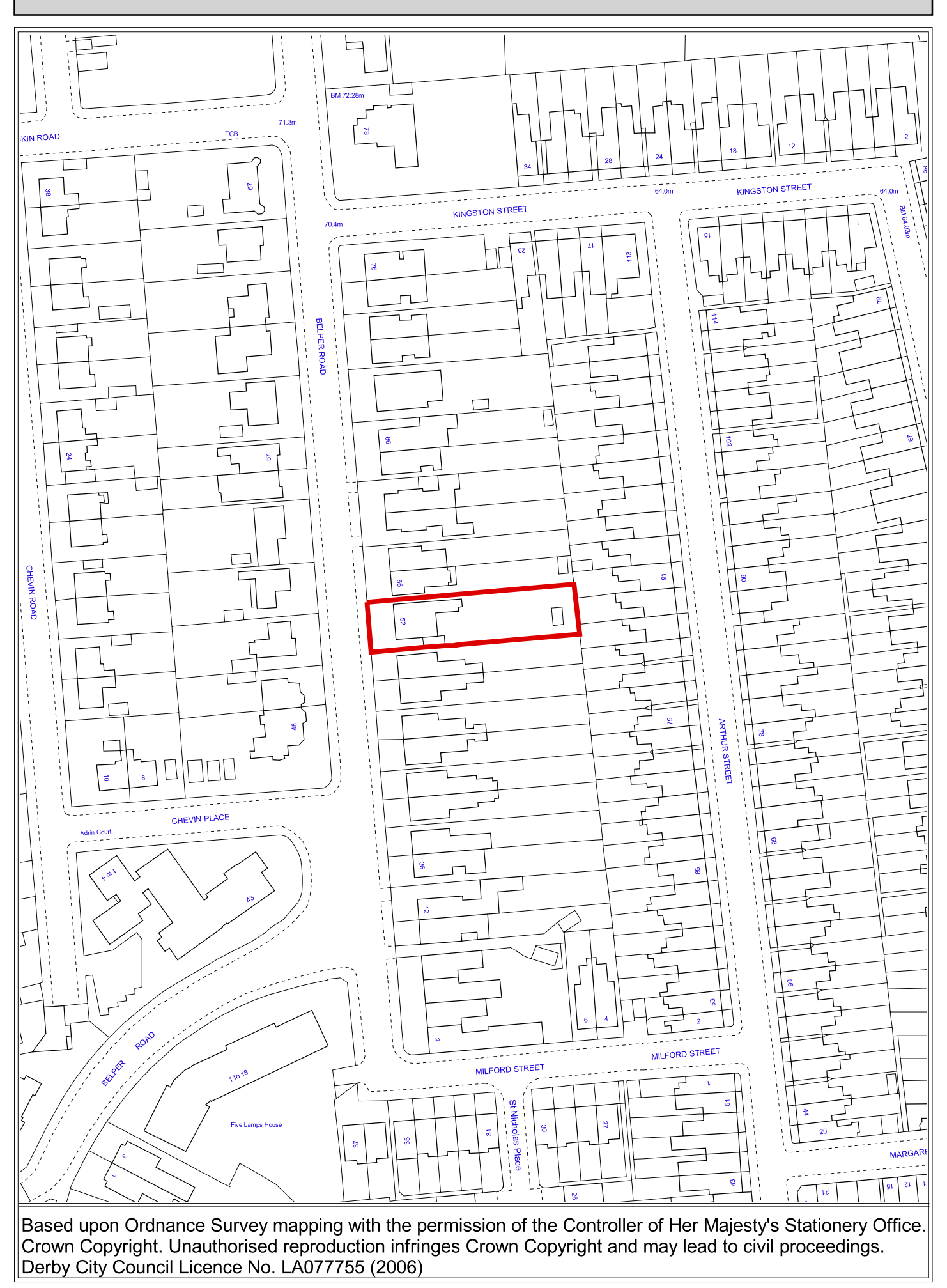